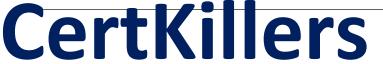

Guaranteed Success with Accurate & Updated Questions.

# Denodo

DEN70EDUCA
Denodo Platform 7.0 Certified Architect

## **Questions & Answers PDF**

For More Information - Visit:

https://www.certkillers.net/

## **Latest Version: 6.0**

#### Question: 1

Which of the following is false in regards to DV project management best practices?

- A. You can export/import as a whole virtual database for avoiding issues
- B. You can create and store the elements of a new project in a new virtual database.
- C. You can use the DEV and PROD database's in same Virtual DataPort Server.
- D. All the other options are true

**Answer: C** 

#### Question: 1

Where is the 'Delegate SQL Sentence as Sub Query' option located in the Virtual DataPort admin tool?

- A. In a base view: Edit > Read & Write > Wrapper Source Configuration
- B. In a base view: Options > Search methods > Wrapper Source Configuration
- C. In a derived view: Edit > Read & Write > Wrapper Source Configuration
- D. In a derived view: Options > Search methods > Wrapper Source Configuration

**Answer: B** 

## Question: 2

Which of the following authentication methods are available to access Web services?

A. WS-Security Basic, WS-Security Digest, HTTPS, HTTP Digest authentication, HTTP Basic Authentication, HTTP NTLM, HTTP Basic with LDAP, HTTP SPNEGO

- B. WS-Security Basic, WS-Security Digest, HTTPS, HTTP Basic Authentication, HTTP NTLM, HTTP SPNEGO.
- C. WS-Security Basic, WS-Security Basic with LDAP, WS-Security Digest, HTTPS, HTTP Digest authentication, HTTP Basic Authentication, HTTP NTLM, HTTP SPNEGO
- D. WS-Security Basic, WS-Security Digest, HTTPS, HTTP Digest authentication, HTTP Basic Authentication, HTTP NTLM, HTTP SPNEGO.

**Answer: D** 

**Question: 3** 

Which of the following data sources supports OAuth Authentication?

- A. JSON
- B. XML, JSON and Delimited
- C. XML and Delimited
- D. XML and JSON.

**Answer: B** 

## Question: 5

'View A' is the implementation for interface view 'View B'. What happens when a user makes a change to 'View A' that causes the implementation of 'View B' to be non conformant with the specified schema:

- A. You will not be able to save the change to 'View A'.
- B. A copy of 'View A' will automatically be created to preserve the implementation of 'View B'.
- C. The user will be alerted that the change to 'View A' will affect 'View B', and 'View B' will be marked as invalid.
- D. The user will be required to re-add an implementation view to 'View B'.

**Answer: C** 

### Question: 6

What is the use of Update Server option in Denodo Model Bridge?

- A. It updates the Virtual DataPort Server with the updated elements
- B. All the above
- C. Used to synchronize the information with the vdp server
- D. perform a source refresh in Virtual DataPort Administration Tool

**Answer: C**